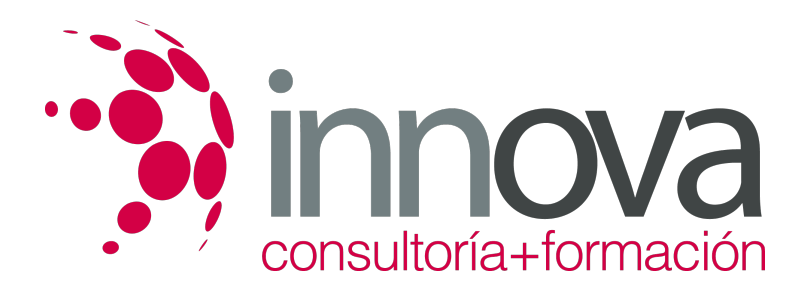

# **GESTIÓN CONTABLE, FISCAL Y LABORAL EN PEQUEÑOS NEGOCIOS O MICROEMPRESAS.**

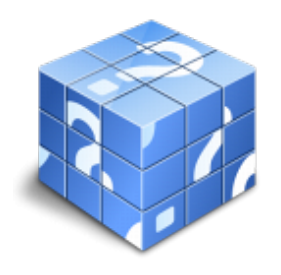

**Área:** ADMINISTRACIÓN Y GESTIÓN **Modalidad:** Teleformación **Duración:** 60 h **Precio:** 420.00€

[Curso Bonificable](https://innova.campusdeformacion.com/bonificaciones_ft.php) **[Contactar](https://innova.campusdeformacion.com/catalogo.php?id=27929#p_solicitud)** [Recomendar](https://innova.campusdeformacion.com/recomendar_curso.php?curso=27929&popup=0&url=/catalogo.php?id=27929#p_ficha_curso) [Matricularme](https://innova.campusdeformacion.com/solicitud_publica_curso.php?id_curso=27929)

### **OBJETIVOS**

1. conocer los medios de cobro más utilizados y conocer la legislación Mercantil básica así como conocer todos los instrumentos que se utilizan en las relaciones con los clientes. 2.Gestionar de tesorería en pequeños negocios o microempresas. 3. Gestionar por si mismo en la empresa el análisis contable, fiscal y laboral en pequeños negocios o microempresas.

### **CONTENIDOS**

1. 1. Medios de cobro y pago en pequeños negocios o microempresas. 1.1Legislación mercantil básica: 1.1.1Documentos físicos de cobro y pago: contenido, características y ventajas 1.1.2Instrumentos de pago y costes de financiación en su caso. 1.1.3La letra de cambio y el pagaré. Diferencias. 1.1.4El pago al contado y descuentos por «pronto pago». 1.1.5El pago aplazado con intereses. 1.1.6La transferencia bancaria. 1.1.7Pago contrarreembolso o a la recepción de mercancía, producto o servicio. 1.1.8Medios de pago telemáticos. 1.1.9Otras formas de pago. 1.2La gestión de cobros en pequeños negocios o microempresas: 1.2.1Seguimiento y control de facturas y gestión de cobros 1.2.2Cobros y pagos ante la Administración. 1.2.3Métodos de compensación de cobros. 1.3Fórmulas de reclamación de impagados: 1.3.1Acciones judiciales con impagados. 1.3.2Las soluciones extrajudiciales. 2. Gestión de tesorería en pequeños negocios o microempresas. 2.1Ejecución del presupuesto de tesorería y métodos de control: 2.1.1El calendario de cobros y pagos. 2.1.2Control de los flujos de tesorería. 2.1.3Desviaciones del presupuesto de tesorería. 2.2Técnicas para la detección de desviaciones: 2.2.1Causa, naturaleza y efectos de las desviaciones. 2.2.2El ajuste de las desviaciones del presupuesto de tesorería. 2.2.3Clases de ajustes. 2.3Aplicaciones informáticas y ofimáticas en la gestión de tesorería: 2.3.1Aplicaciones específicas para la gestión de tesorería. 2.3.2Prestaciones de las aplicaciones ofimáticas en la gestión de cobros y pagos. 3. Gestión contable, fiscal y laboral en pequeños negocios o microempresas. 3.1Obligaciones contables en función de la forma jurídica. 3.1.1Naturaleza, funciones y principios del Plan General de Contabilidad. 3.1.2Conceptos básicos: método de partida doble, debe y haber, activo y pasivo, ingresos y gastos. 3.1.3El registro contable de las operaciones. 3.1.4Las cuentas anuales en pequeños negocios: tipos, modalidades y estructura. 3.2La gestión fiscal en pequeños negocios. 3.2.1El calendario fiscal. 3.2.2Las declaraciones tributarias de pequeños negocios y microempresas. 3.2.3Cumplimentación de documentos y plazos de presentación. 3.3Obligaciones de carácter laboral. 3.3.1El Servicio Público de Empleo Estatal y la contratación laboral. 3.3.2La Tesorería General de la Seguridad Social: inscripción, afiliación, altas, bajas, variaciones y cotizaciones. 3.4Aplicaciones informáticas y ofimáticas de gestión contable, fiscal y laboral. 3.4.1Paquetes integrados de gestión para pequeños negocios o microempresas. 3.4.2El tratamiento de textos en la elaboración de escritos. 3.4.3La hoja de cálculo en la elaboración de nóminas. 3.4.4La base de datos en la gestión de personal. 3.4.5Aplicaciones de gestión contable y fiscal.

#### **METODOLOGIA**

**Total libertad de horarios** para realizar el curso desde cualquier ordenador con conexión a Internet, **sin importar el sitio desde el que lo haga**. Puede comenzar la sesión en el momento del día que le sea más conveniente y dedicar el tiempo de estudio que estime más oportuno.

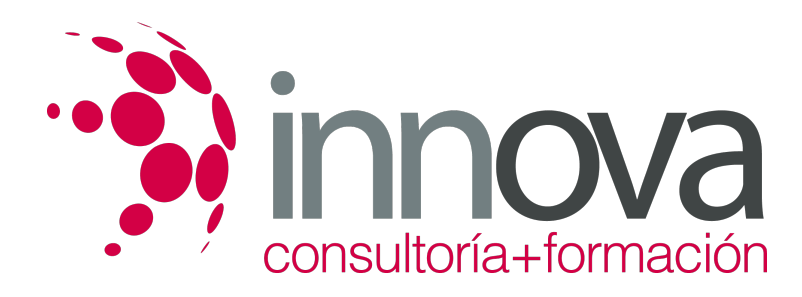

- En todo momento contará con un el **asesoramiento de un tutor personalizado** que le guiará en su proceso de aprendizaje, ayudándole a conseguir los objetivos establecidos.
- **Hacer para aprender**, el alumno no debe ser pasivo respecto al material suministrado sino que debe participar, elaborando soluciones para los ejercicios propuestos e interactuando, de forma controlada, con el resto de usuarios.
- **El aprendizaje se realiza de una manera amena y distendida**. Para ello el tutor se comunica con su alumno y lo motiva a participar activamente en su proceso formativo. Le facilita resúmenes teóricos de los contenidos y, va controlando su progreso a través de diversos ejercicios como por ejemplo: test de autoevaluación, casos prácticos, búsqueda de información en Internet o participación en debates junto al resto de compañeros.
- **Los contenidos del curso se actualizan para que siempre respondan a las necesidades reales del mercado.** El departamento multimedia incorpora gráficos, imágenes, videos, sonidos y elementos interactivos que complementan el aprendizaje del alumno ayudándole a finalizar el curso con éxito.

## **REQUISITOS**

Los requisitos técnicos mínimos son:

- Navegador Microsoft Internet Explorer 5.5 o superior, con plugin de Flash, cookies y JavaScript habilitados. No se garantiza su óptimo funcionamiento en otros navegadores como Firefox, Netscape, Mozilla, etc.
- Resolución de pantalla de 800x600 y 16 bits de color o superior.
- Procesador Pentium II a 300 Mhz o superior.
- 32 Mbytes de RAM o superior.